учебная презентация на тему Компьютерная графика

Презентацию выполнила Шашкина Светлана Валерьевна.

### Содержание:

- 1. Компьютерная графика
- 2. Области применения
- 3. Аппаратные средства
	- Устройства вывода информации
		- Монитор
		- Принтер
	- Устройства ввода информации
		- Сенсорный экран
		- Графический планшет
		- Сканер
		- Цифровые камеры и ТВ тюнеры
- 4. Программные средства
	- Растровые графические редакторы
	- Векторные графические редакторы
	- Панели инструментов графических редакторов
- 5. Форматы графических файлов

### Компьютерная графика

— область деятельности, в которой компьютеры используются в качестве инструмента как для создания изображений, так и для обработки визуальной информации, полученной из реального мира.

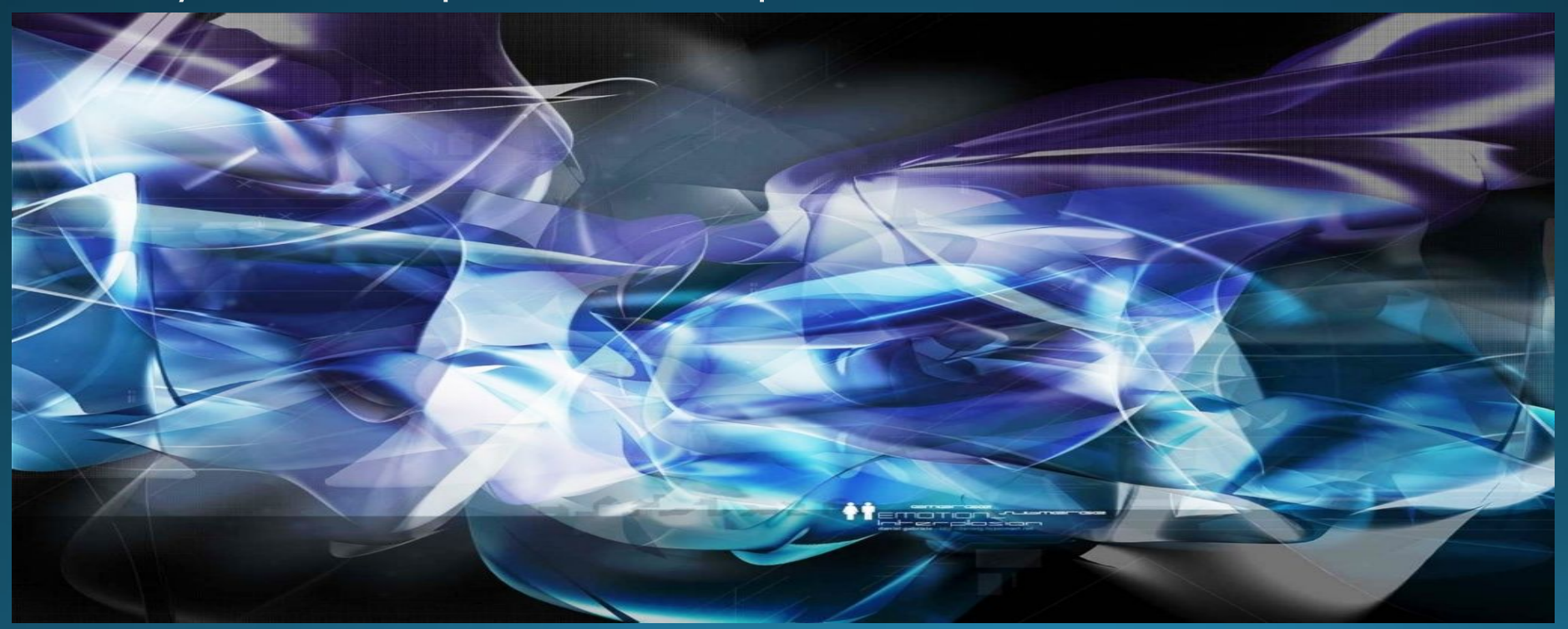

### Области применения

KONKCHUNDO

Hayukara

MYЛЬТИМЕДИА

Henoeg

KOMMBIOTEDHAR

**HAARCTAADO** 

AHUMALIUA,

Peknama

<u>К содержанию в</u>

#### **Монитор**

Универсальное устройство вывода информации.

Жидкокристаллический монитор (ЖК)

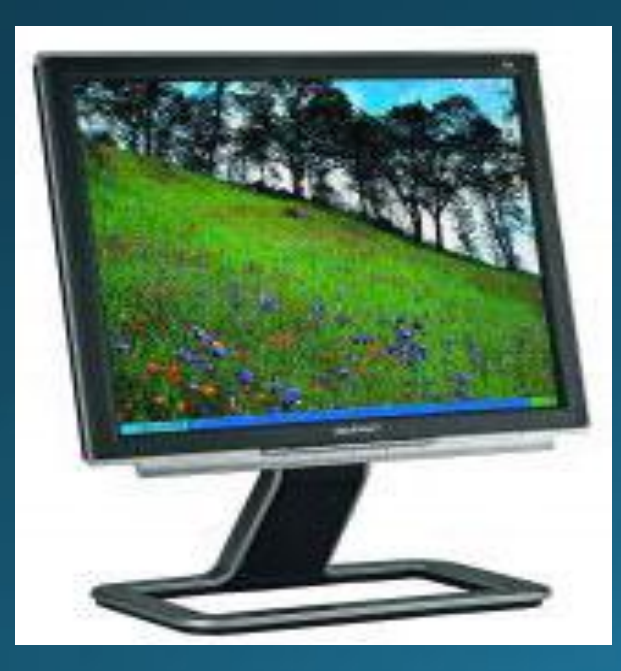

Монитор на электроннолучевой трубке (ЭЛТ)

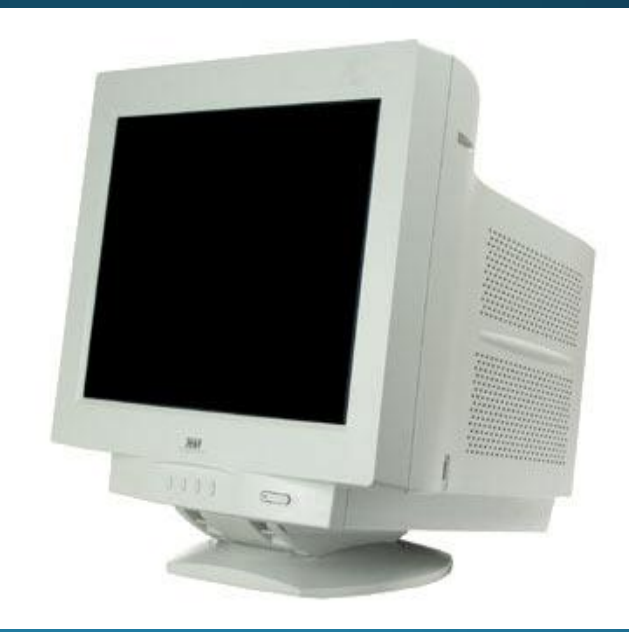

#### Принтер

Предназначен для вывода на бумагу числовой, текстовой и графической информации.

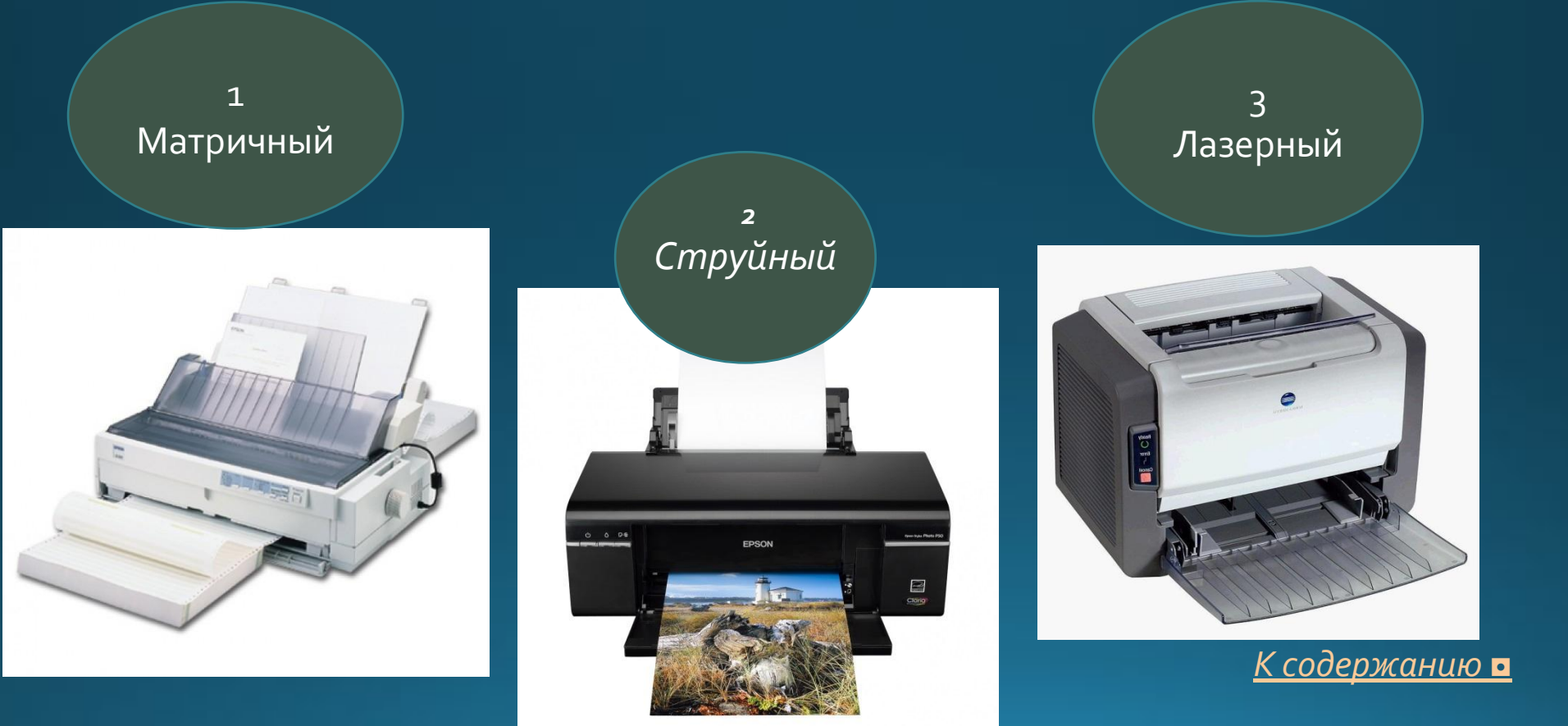

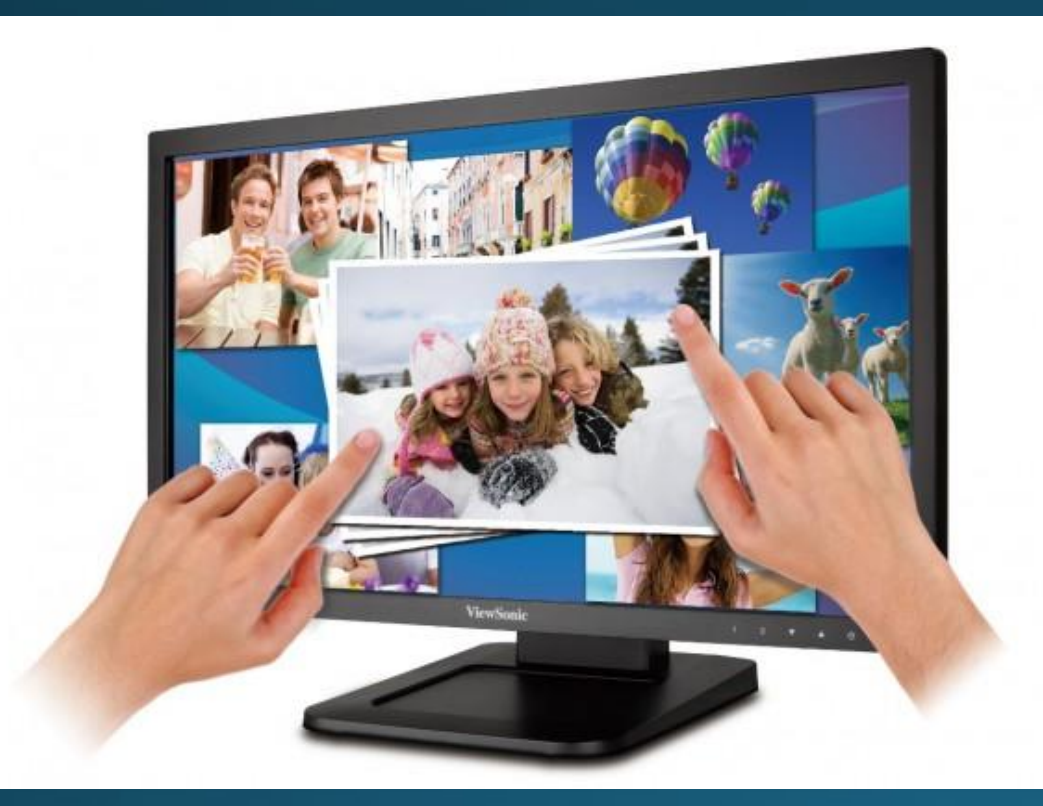

Сенсорный экран По-другому, тактильный, экран представляет собой поверхность, которая покрыта специальным слоем.

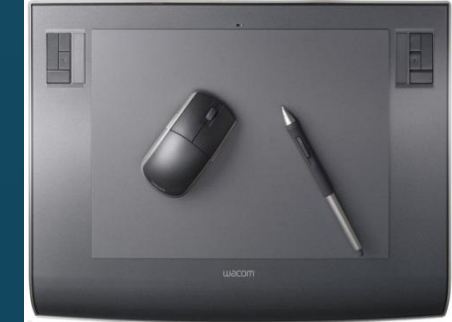

#### Графический планшет (дигитайзер)

Используется для создания либо копирования рисунков или фотографий. Он позволяет создавать рисунки так же, как на листе бумаги.

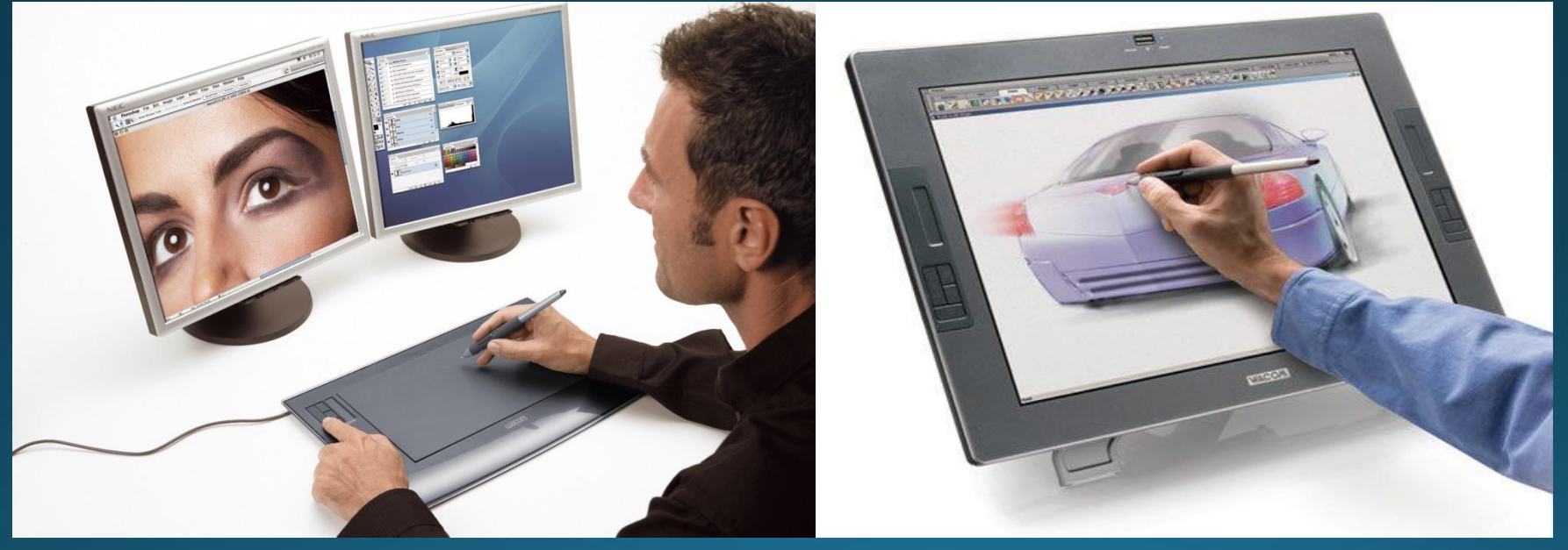

<u>К содержанию п</u>

#### Сканер

Устройство сканирования изображений, таких как тексты или рисунки. Сканер предназначен для ввода в компьютер графической или текстовой информации с листа бумаги, страницы журнала или книги.

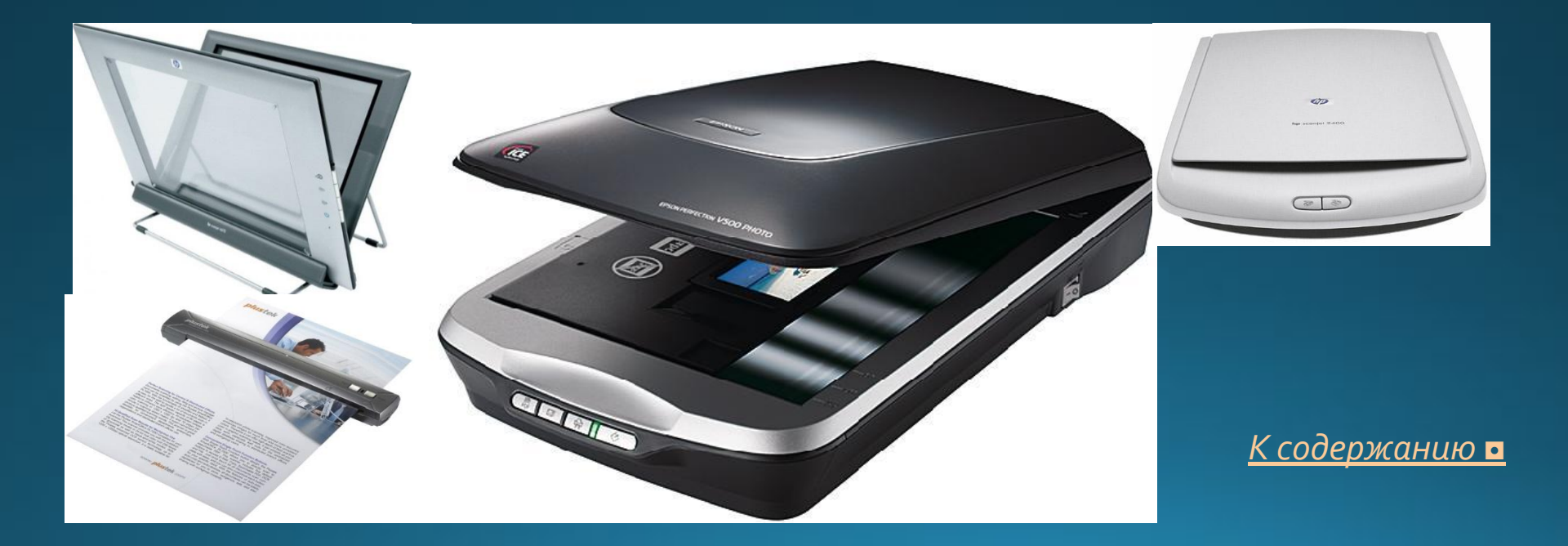

Цифровые камеры и ТВ-тюнеры

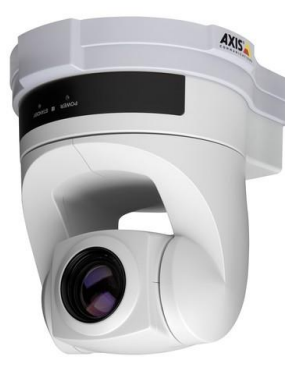

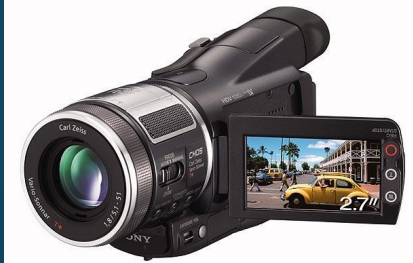

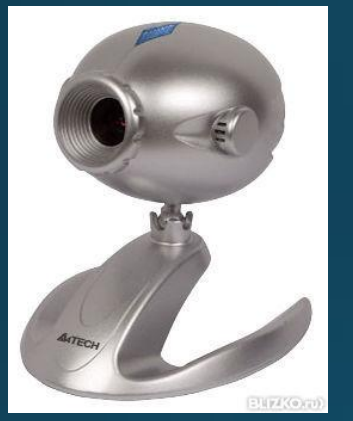

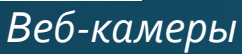

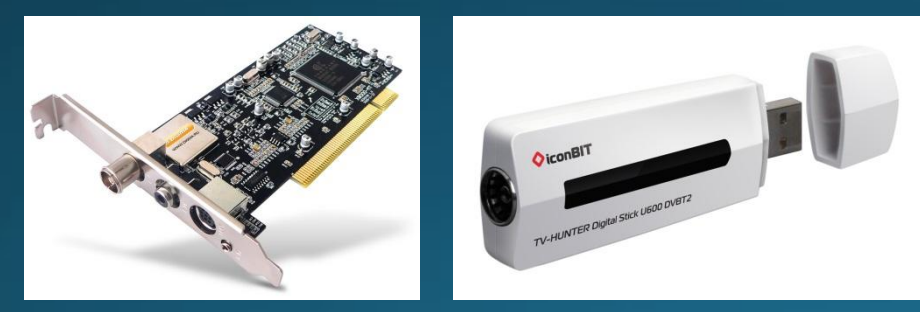

Видеокамеры

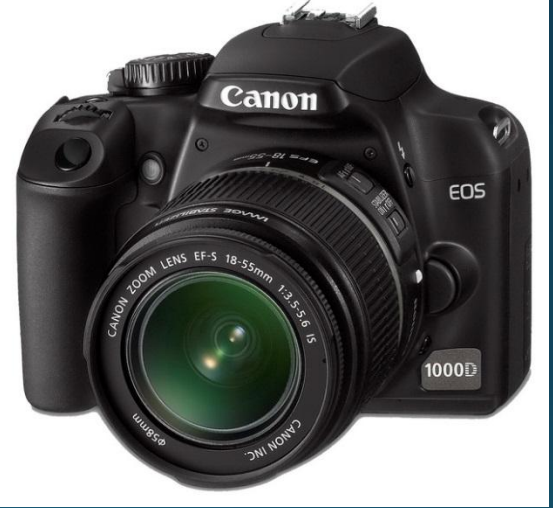

Фотоаппараты

ТВ-тюнеры

К содержанию

## Векторные графические редакторы

К векторным графическим редакторам относятся графический редактор, встроенный в текстовый редактор Word. Среди профессиональных векторных графических систем наиболее распространены CorelDRAW и Adobe Illustrator.

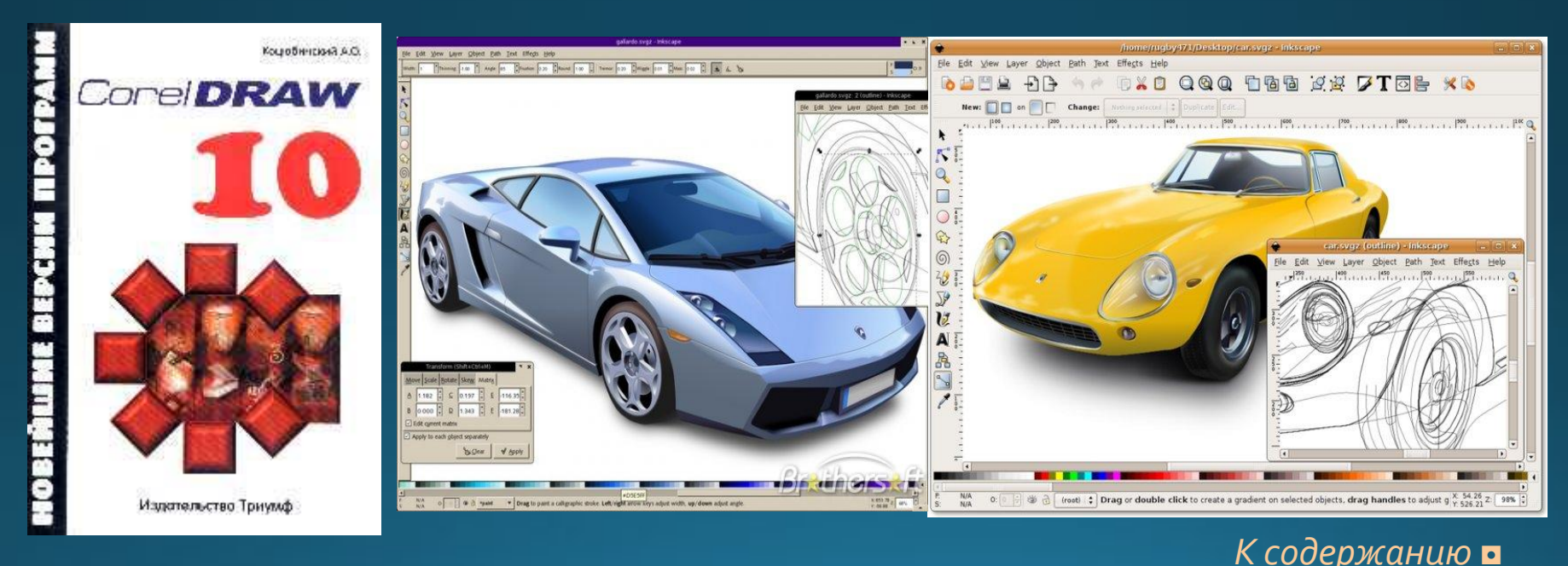

## Растровые графические редакторы

— наилучшее средство обработки фотографий и рисунков, потому что растровые изображения обеспечивают высокую точность передачи градаций цветов и полутонов. Среди растровых графических редакторов есть, например, Paint, Adobe Photoshop.

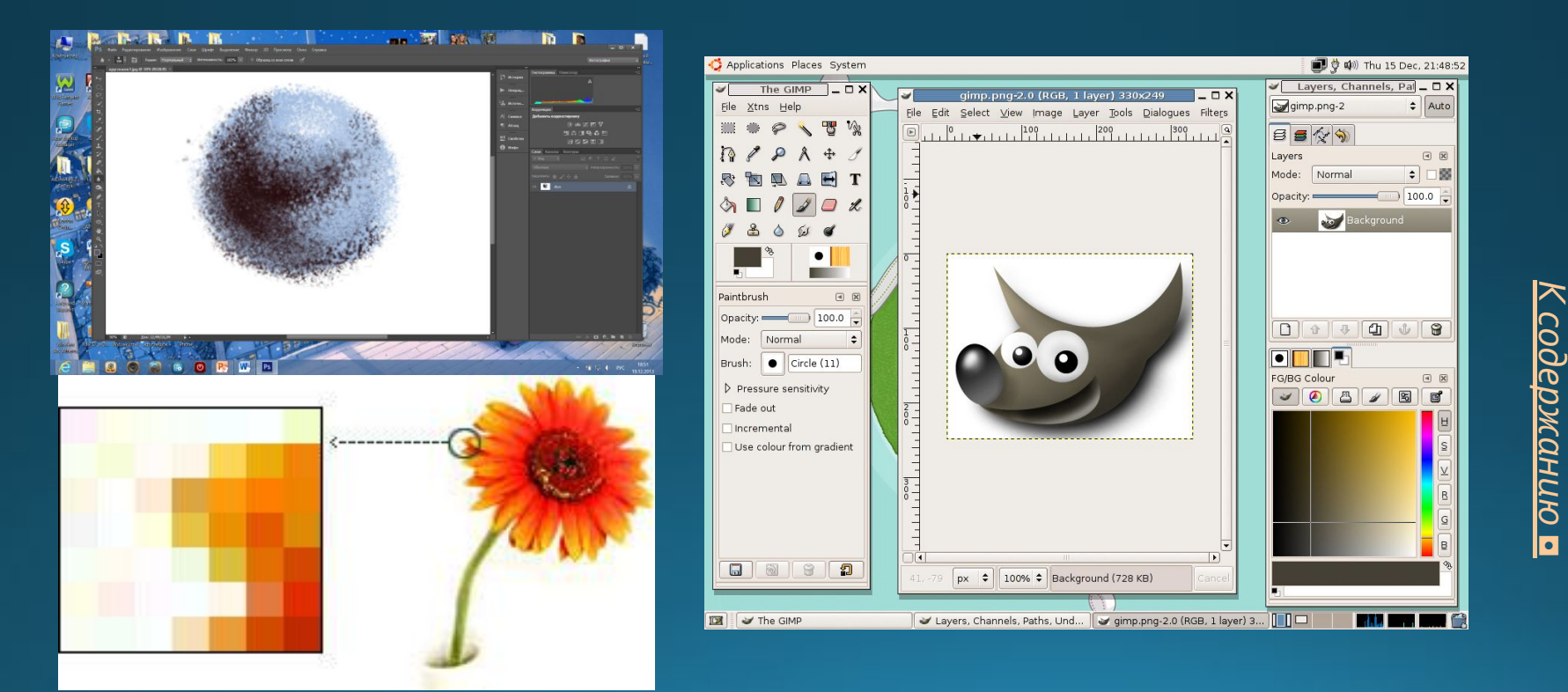

*◘*

### Панель управления

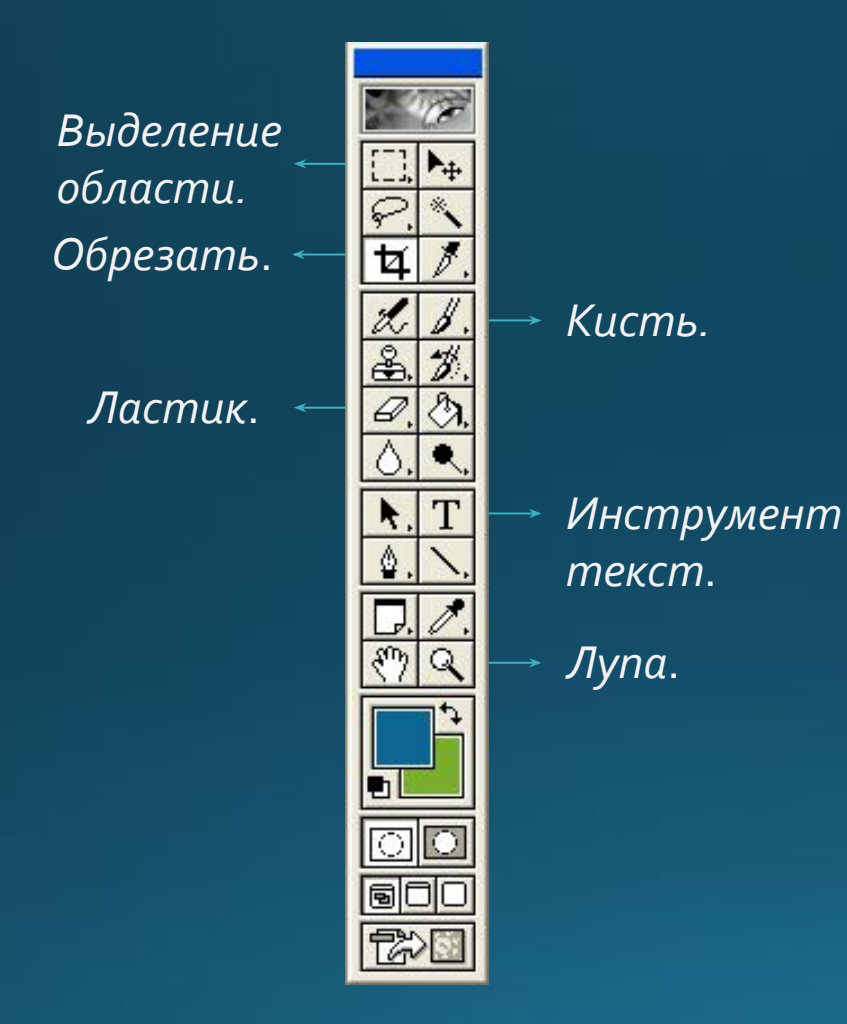

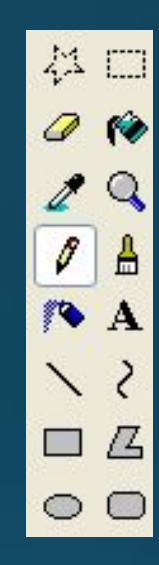

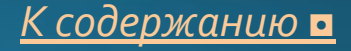

### Форматы графических файлов

- Основные форматы графических файлов:
- **OBMP** универсальный формат растровой графики в Windows.
- **O**GIF формат растровых графических файлов для различных ОС. Используется для размещения графических изображений в Интернете.
- **OJPEG** формат растровых графических файлов, который использует эффективных алгоритм сжатия (с потерями). Используется для размещения графических изображений в Интернете.
- **O WMF** универсальных формат векторных графических файлов для Windows-приложений.
- **OCDR** оригинальный формат векторных графических файлов, используется в системе обработки изображений CorelDraw.

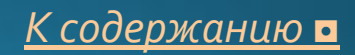

#### В презентации использованы материалы Интернета.

# Спасибо за внимание